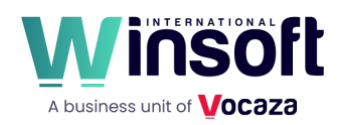

## **Claris FileMaker Server 20.3.1 Release Notes**

November 2023

This software updates FileMaker Server 2023 to version 2023 (20.3.1), adds new features and enhancements, and addresses issues.

FileMaker Server 20.3.1 is available as a full installer, which can also upgrade or update an existing installation.

**Download the installer from your Electronic Software Download (ESD) page**. Or contact our Sales team at[: sales@winsoft-international.com](mailto:sales@winsoft-international.com) 

## **New features and enhancements**

- To improve performance, the database engine now caches relationships to evaluate dependencies.
- The user login process that checks whether an account is enabled has now been cached to optimize login performance.
- Secure connection tunneling can now be enabled over port 443 instead of port 5003 for FileMaker Pro and FileMaker Server for Linux. HTTPS tunneling can be enabled in the following location:
	- Admin Console: Configuration > FileMaker Clients > HTTPS Tunneling.

Note:

- HTTPS tunneling may only be enabled for FileMaker Server for Linux installed on Ubuntu 22.
- OmniOrb has been updated to version 4.3.0.
- FileMaker Server includes optimized memory allocation for relationship changes.
- FMDeveloperTool is a new command-line tool that provides most of the functionalities of Tools > Developer Utilities in FileMaker Pro along with various options for saving an FMP12 file. Functions include:
	- Enabling and removing file encryption
	- Removing admin access
	- Saving a copy (compressed, self-contained) or making a clone
	- Saving a copy as XML
	- Recovering a damaged file
	- Consistency checking a file
	- Enabling Kiosk mode

FMDeveloperTool is available as a download fro[m Claris Downloads](https://www.filemaker.com/redirects/fmm20_admin.html?page=doc_downloads&lang=en) > Technical Resources and is included in the FileMaker Server installation in the following default locations:

- Windows: C:\Program Files\FileMaker\FileMaker Server\Database Server\FMDeveloperTool
- macOS: /Library/FileMaker Server/Database Server/bin/FMDeveloperTool
- Linux: /opt/FileMaker/FileMaker Server/Database Server/bin/FMDeveloperTool

## **Addressed issues**

- macOS: The FileMaker Server fmserverd process intermittently quit unexpectedly.
- Windows: Silent installations failed with error 1920 on clean installations.

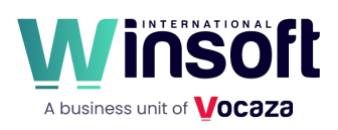

- Windows: Connecting remotely to Admin Console sometimes resulted in losing connection with a 502 error reported in the browser console for GET adminroleprivileges.
- When using an OAuth 2.0 provider to send email, the email wasn't sent, and an error was returned saying the access token couldn't be generated. This happened when FileMaker Pro tried to send email or when FileMaker Server tried to send email notifications.
- When signed in to Admin Console using an administrator role, FileMaker Server sent websocket packets containing all configured administrator roles and their passwords to front end websites.
- Ubuntu: The FileMaker Server fmserverd process intermittently quit unexpectedly.
- Ubuntu: Saving container data as a PDF caused system memory to be used but not released.
- FileMaker WebDirect: Users could not connect due to a 504 gateway timeout error.
- FileMaker WebDirect: Layout parts intermittently displayed incorrectly when entering Find mode from List View after records were sorted.
- FileMaker WebDirect: In some cases, the CSS for a layout did not completely load, resulting in layout objects not rendering and/or functioning as expected.
- FileMaker Server databases stopped responding or closed unexpectedly when errors appeared in temporary database files.

## **APIs, technologies, or features to be deprecated**

As FileMaker Server evolves, the list of supported technologies, APIs, and features will change. As part of this evolution, certain operating systems versions, hardware, and features may be deprecated in favor of newer ones. Although deprecation does not mean the immediate deletion of an item, you should migrate your solution away from deprecated technologies, because these technologies may be removed in a future version of the product.

For the latest information about deprecated APIs, technologies, and features, search the [Knowledge Base.](https://www.filemaker.com/redirects/fmm19_admin.html?page=doc_kb&lang=en)